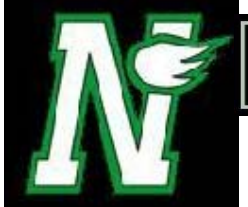

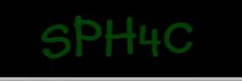

## ADDING VECTORS ALONG A STRAIGHT LINE

## ADDING VECTORS ALONG A STRAIGHT LINE

When you add vector quantities such as displacements, you need to consider both the added. A and the annual the can be used to add vector quantities together.

tail length

**Example:** Tim and Jeff walk 12 km [E] to Jeff's house, then they walk another 5 km [E] to the river. After fishing for a while, they walk 8km [W] to the store to buy more worms.

How do we know determine the sum of the vectors? The final sum is called the  $\frac{1}{2}$ . We can determine the resultant by

The

 $\frac{1}{\sqrt{1-\frac{1}{\sqrt{1-\frac{1$ single displacement that has the same effect as all of the individual displacements combined.

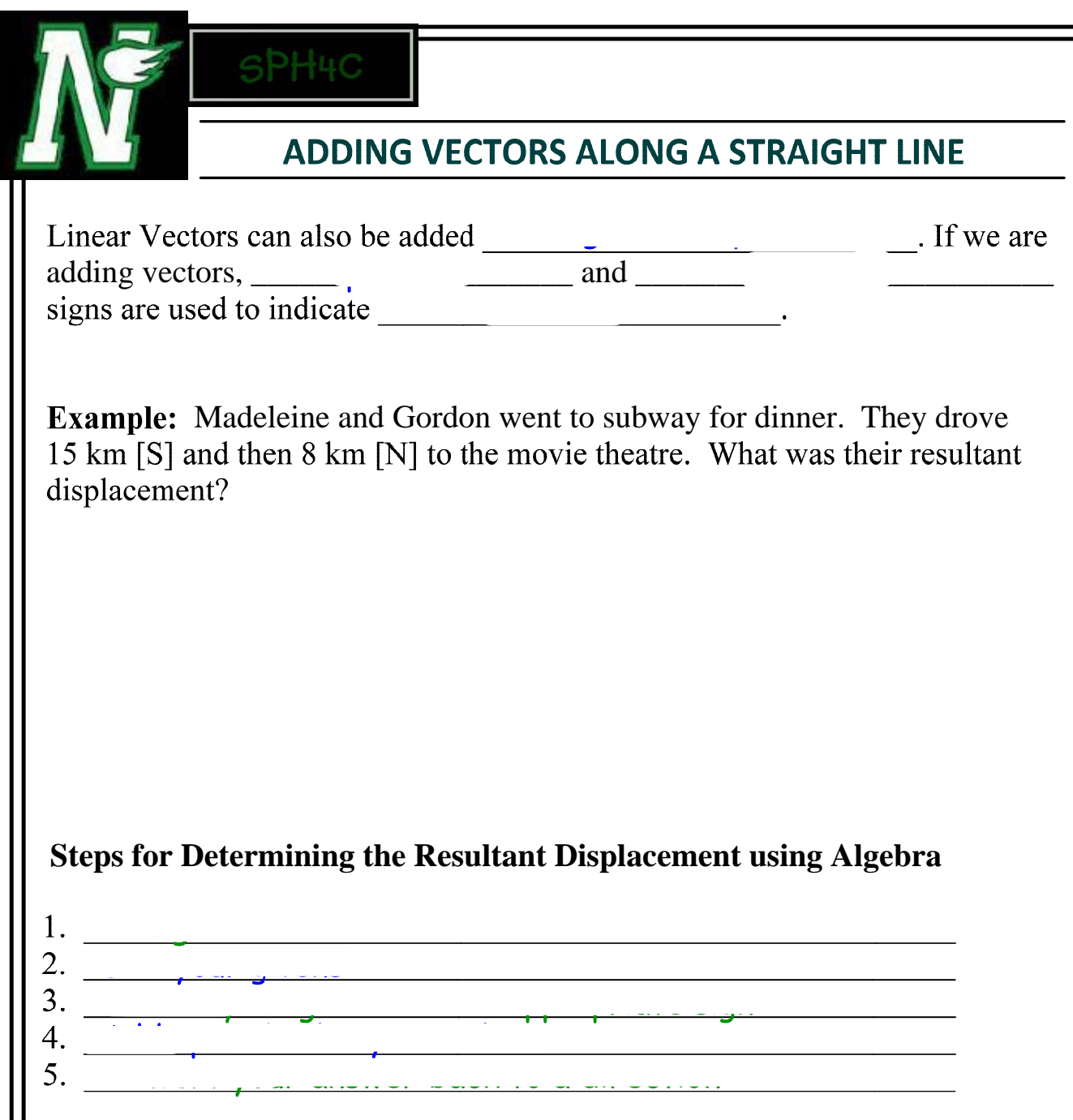

II Either method works, you can use both, allowing you to double-check your answers.

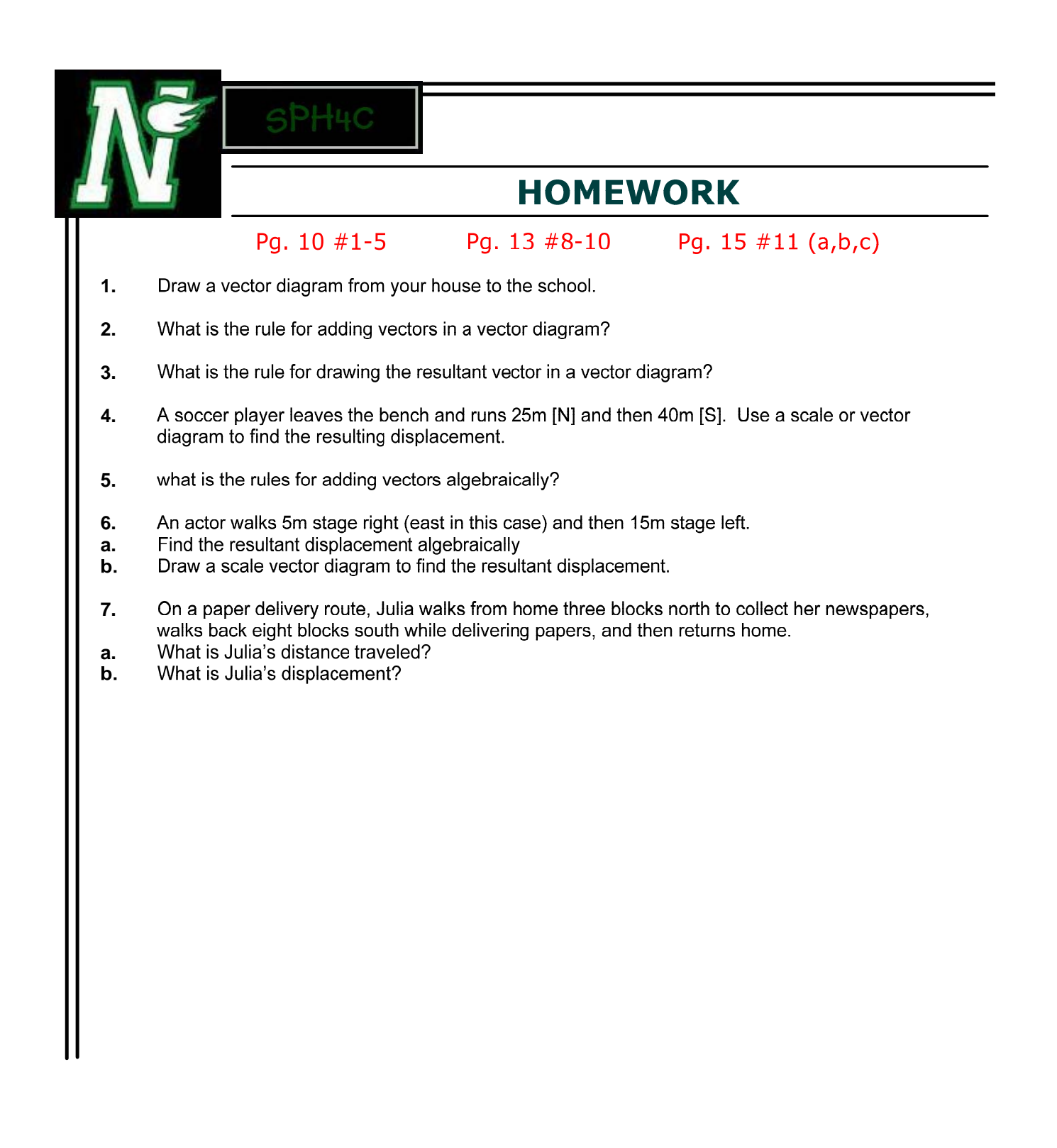